# **Google Calendar Basics**

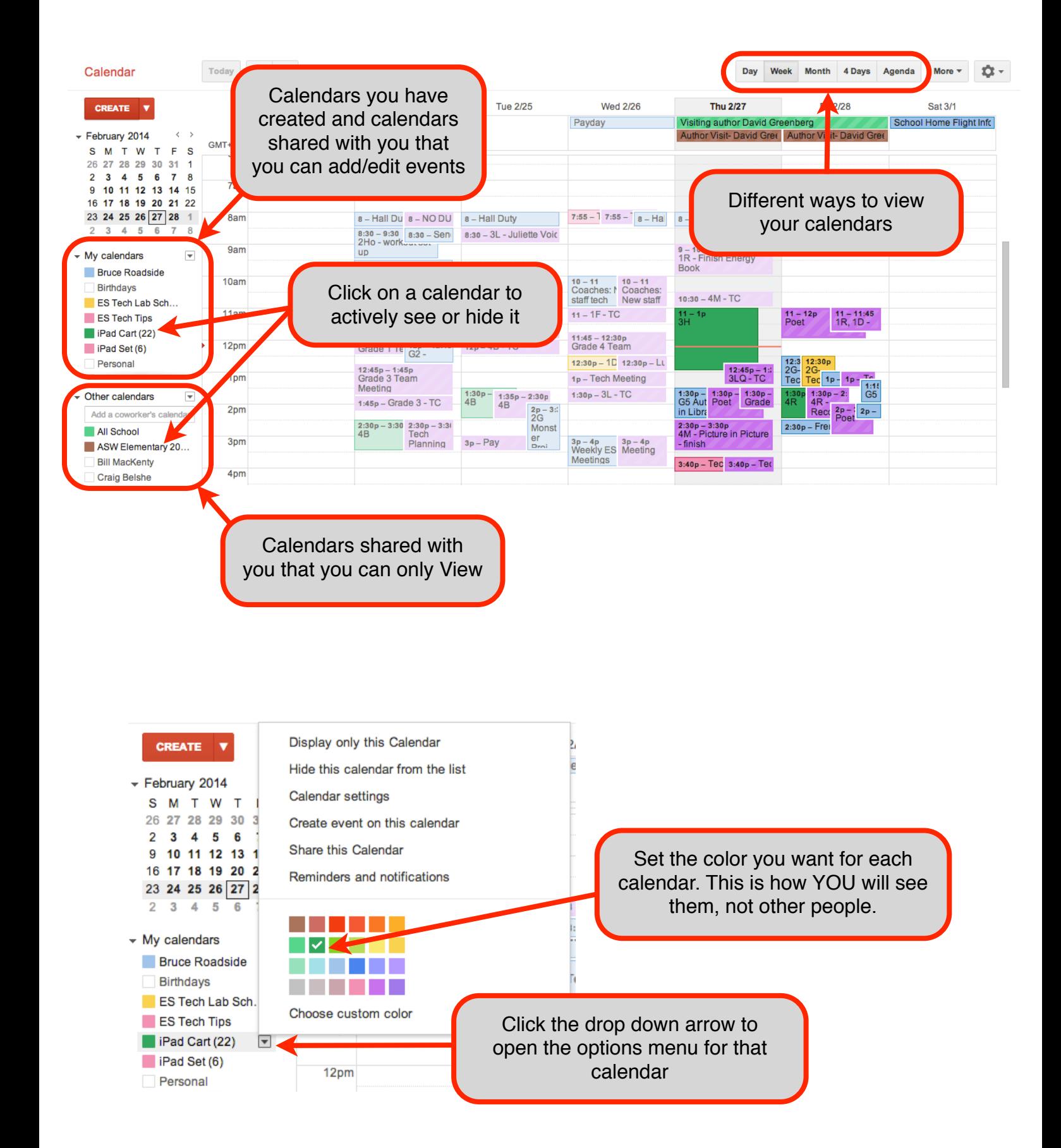

## **Agenda**

#### **My Calendars**

- Your Name this calendar automatically created, and shared with ASW
- calendars you create and manage
- calendars shared with you that you can add an event

#### **Other Calendars**

• Calendars shared with you that you can only view

#### **Viewing Calendars**

- actively viewing/hiding different calendars
- color coding
- view day, week, month etc

#### **Calendar Settings**

- General
- **Calendars** 
	- notifications
	- sharing

#### **Uses for Google Calendar**

- Team Calendar add meeting and agenda items
- Class events calendar embed into your Weebly/Blog
- Homework Calendar embed into your Weebly/Blog
- Sign-up/Reserve a shared resource

#### **Inviting Others to Events**

add as guest in event details

#### **Demonstrate How to Create a Calendar**

- create a new calendar
- shar.e with people in the group
- create an event, invite others to attend
- add items to the agenda
- attach files etc

### **Useful Shared Calendars**

#### **Can you see them? If not, copy/paste the address provided into the Other Calendars area and press enter. The calendar will pop up on your calendar space and be added to your list.**

- ASW Elementary 2014-14 (other calendars) aswarsaw.org\_aadas0hiiqe64ddd9oe5le283o@group.calendar.google.com
- All School (other calendars) aswarsaw.org t48qd1tnu9f057mgeqgp627sg8@group.calendar.google.com
- Craig Belshe (other calendars) CBelshe@aswarsaw.org
- ES Tech Tips (other calendars) aswarsaw.org 7f5p1338j1k9388d55a4jbn8ko@group.calendar.google.com
- Bruce Roadside (other calendars) broadside@aswarsaw.org
- Kris Sheehan (other calendars) ksheehan@aswarsaw.org
- iPad Cart (22) (my calendars) contact Kris or Bruce to share this calendar with you
- ES Computer lab (my calendars) contact Kris or Bruce to share this calendar with you